# Question 1: **a = isLongerThan("n",4)**

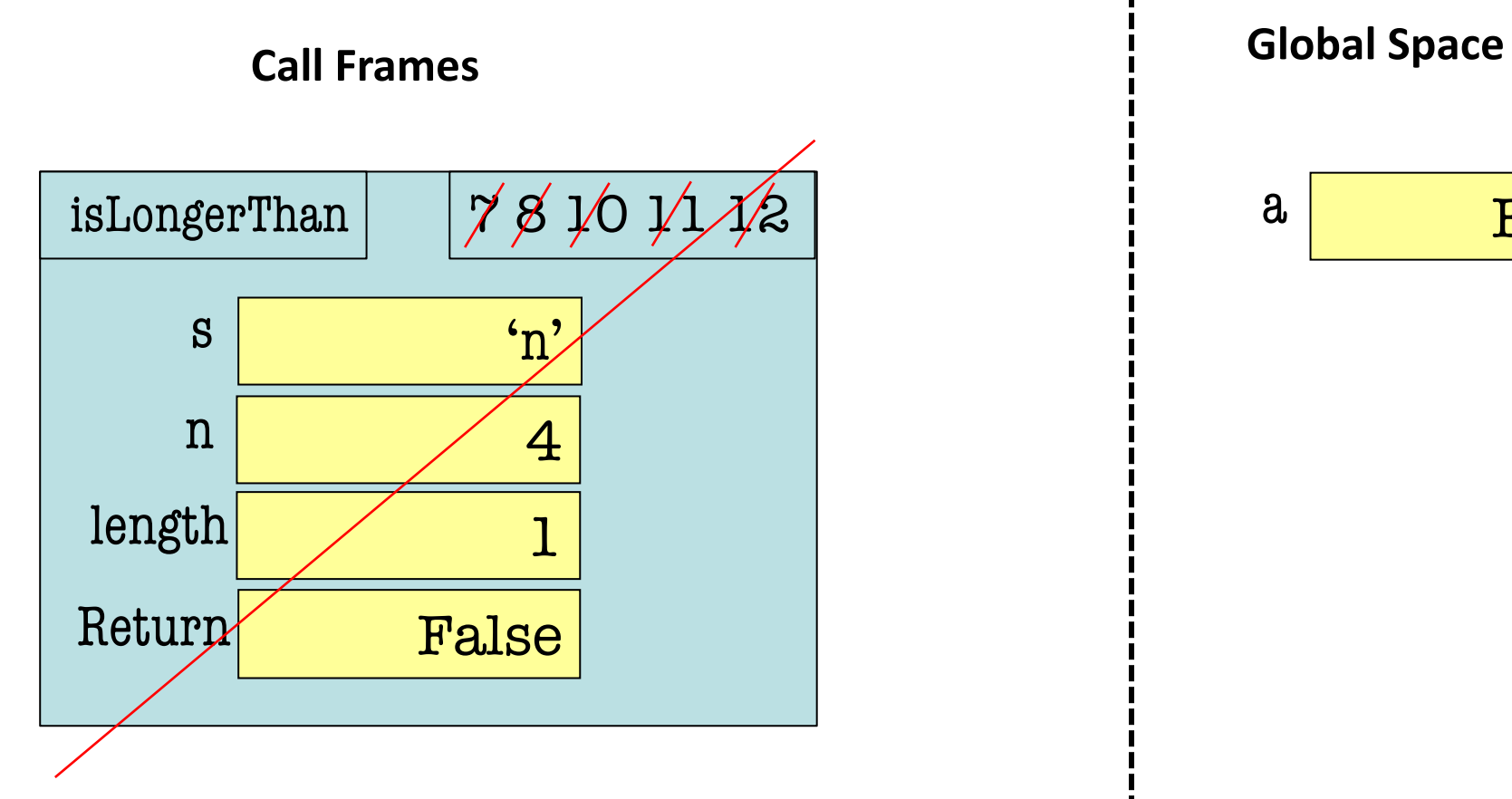

a False

The answer to Question 1.2 is C.

The variable  $|a|$  is created:

A) When Python executes line 1.

B) Just before Python calls isLongerThan.

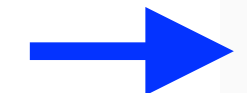

C) Just after Python returns from isLongerThan.

D) The time of creation could change each time the code is executed.

E) There is not enough information given to answer the question.

### Question 2: **b = isLongerThan(attempt,length)**

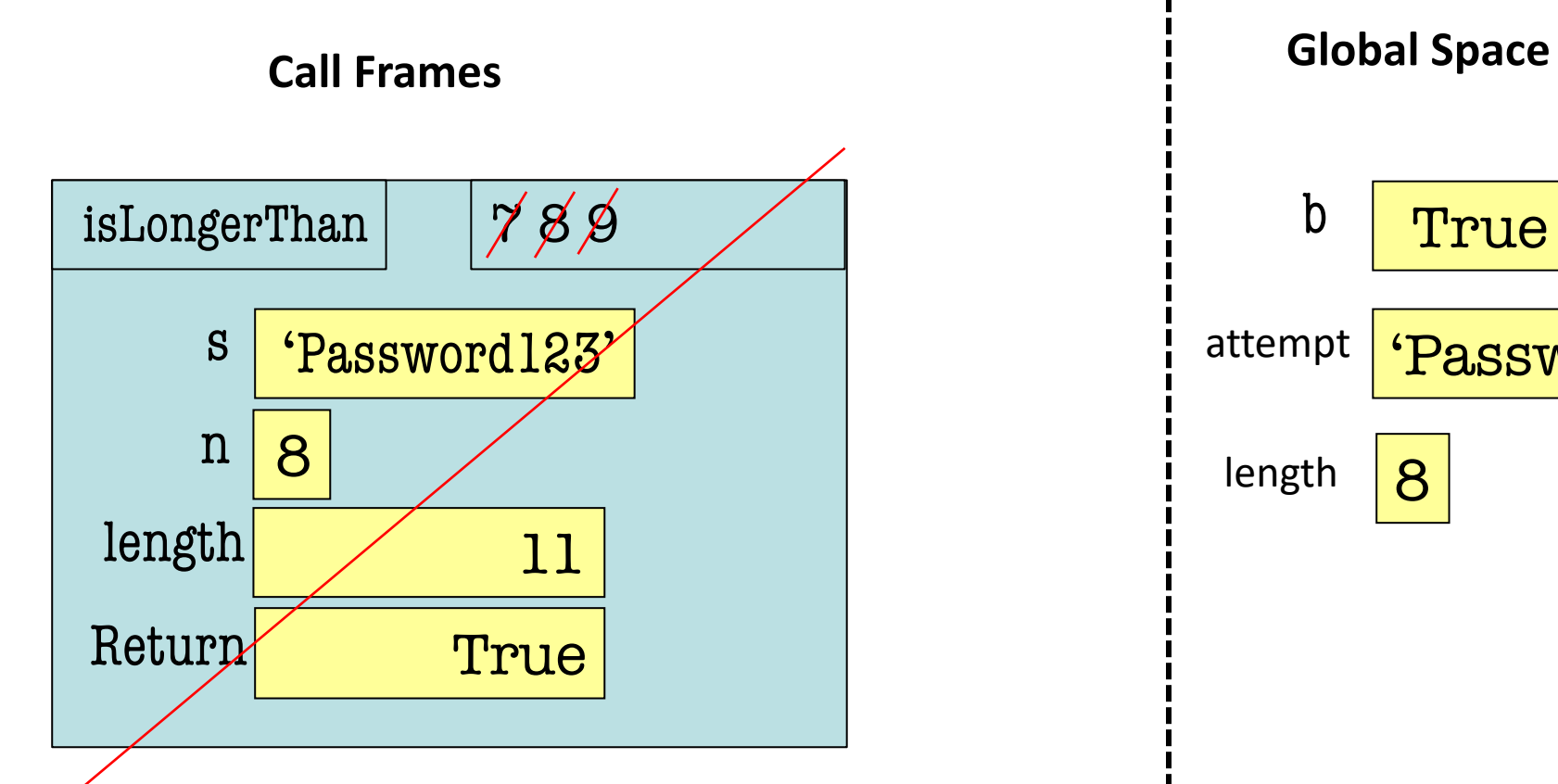

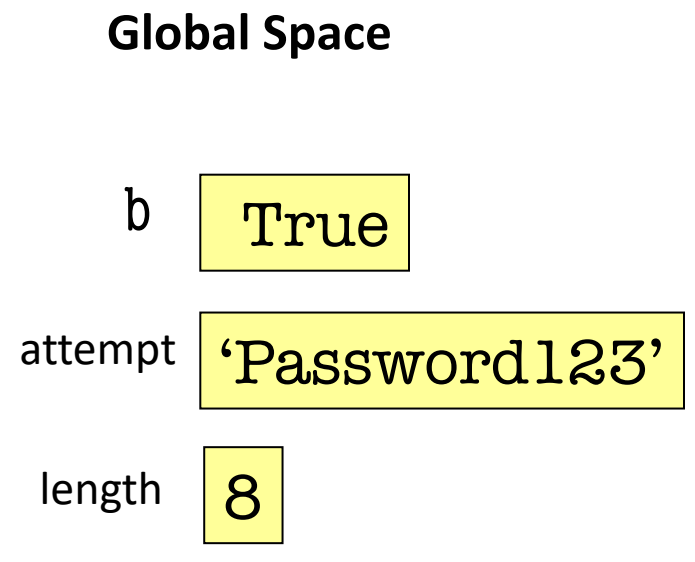

Question 3: **course\_swap(s1)**

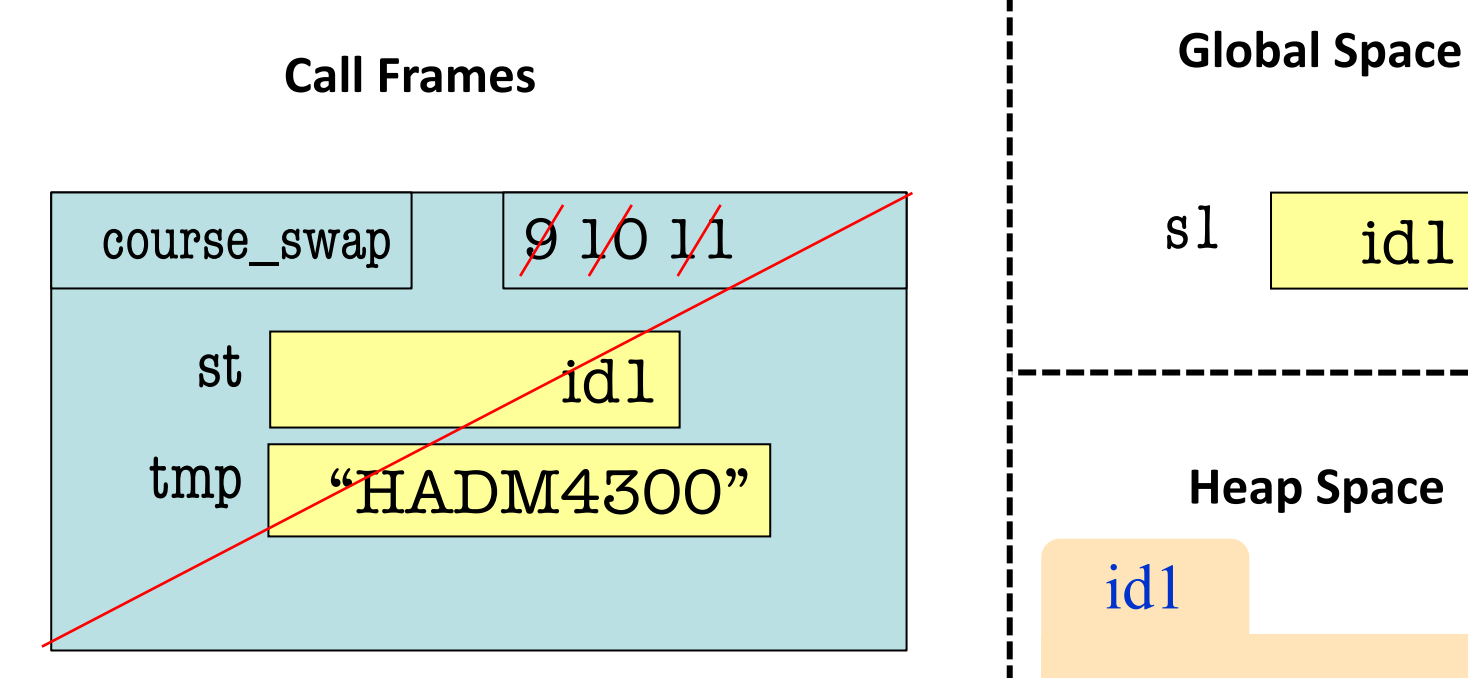

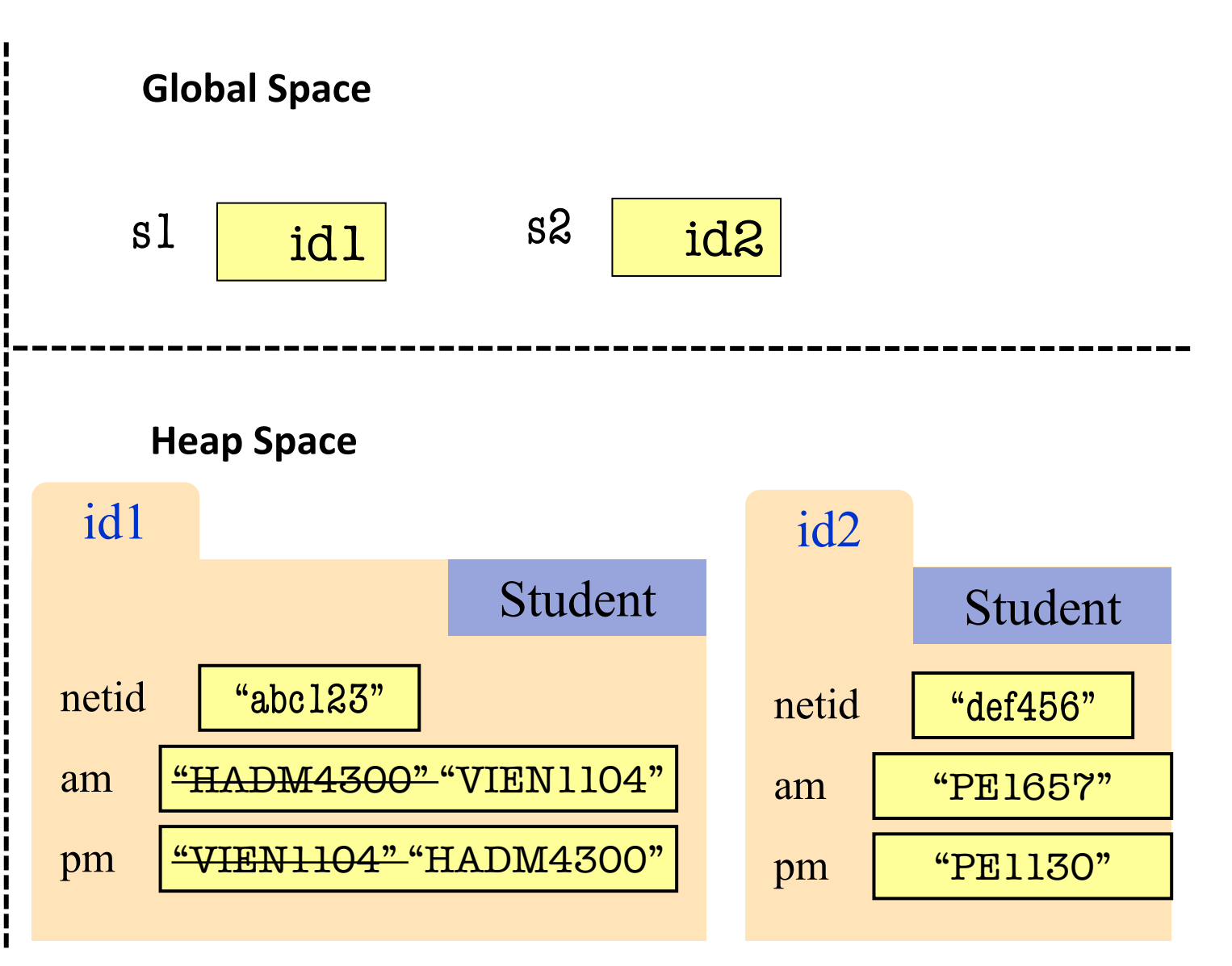

# Question 4: **s1 = course\_swap2(s2)**

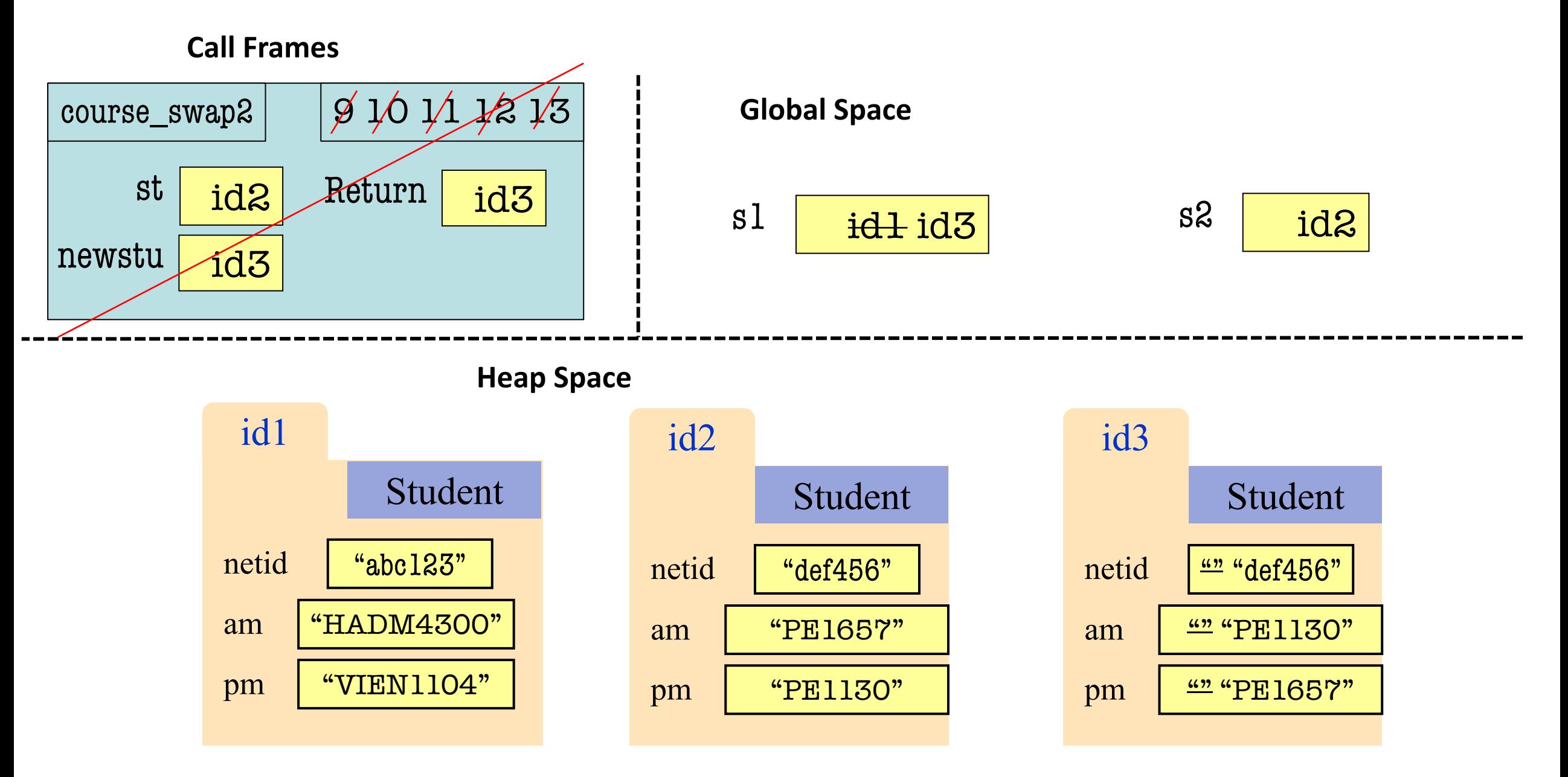

# Question 5

- 1 def alphabetize(word1, word2):
- 2 one two = word1 +  $" " + word2$
- 3 two one = word2 +  $" " + word1$
- 4 if (word $1 <$  word $2$ ):
- 5 return one\_two
- 6 return two\_one

Note: Although the right solution works, this has worse style. Please use the above solution.

- 1 def alphabetize(word1, word2):
- 2 one two = word1 +  $" " + word2$
- 3 two one = word $2 + " " + word1$
- 4 if (word $1 <$  word $2$ ):
- 5 return one two
- 6 else: return two\_one